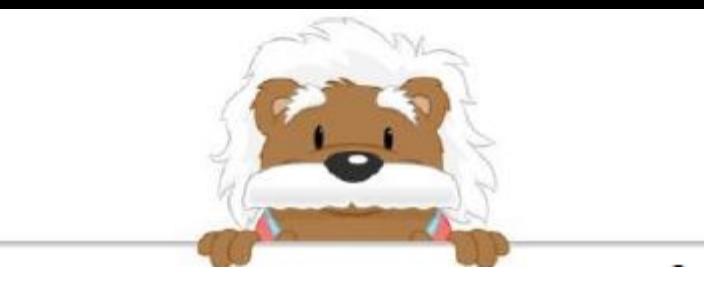

Starting graphs Draw arrows to place the shapes in the right spots

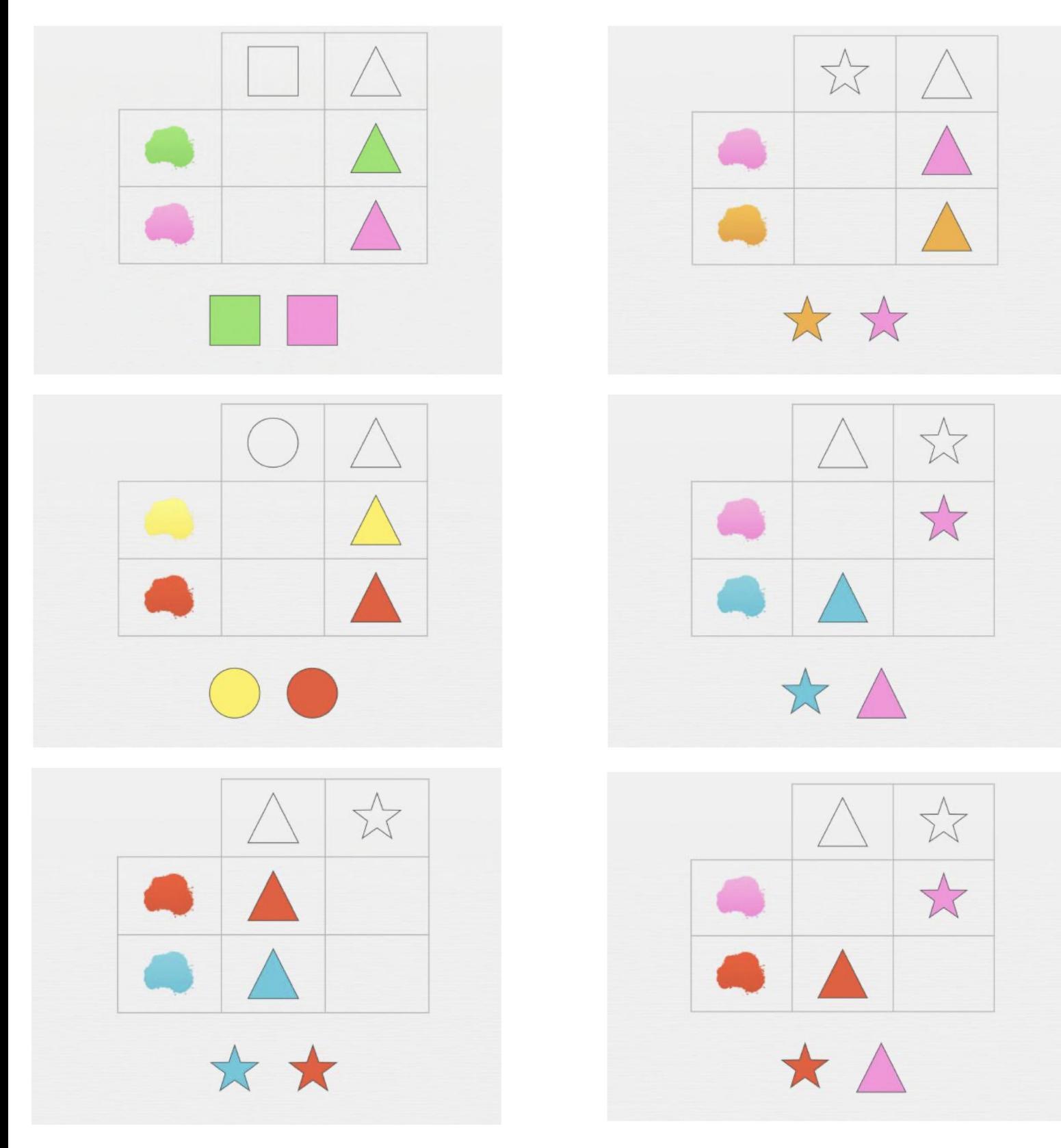

myBlee Math